## **Last commenter**

## **Field code**

%{issue.lastComment.author}

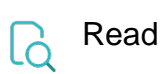

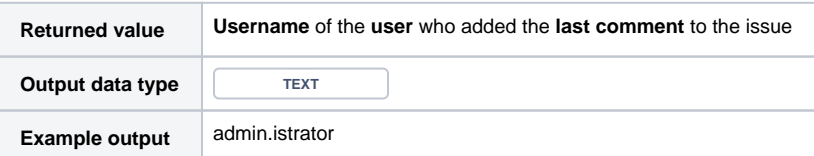